Dear Parent/Guardian,

Your child's state assessment scores will be available through your Parent Access account by mid-summer. Please make sure you are able to log in to your account. The directions below should help guide you through the process. Please contact the campus if you are unable to register for an account and we will assist you.

Access the CISD website at [www.conroeisd.net](http://www.conroeisd.net/)

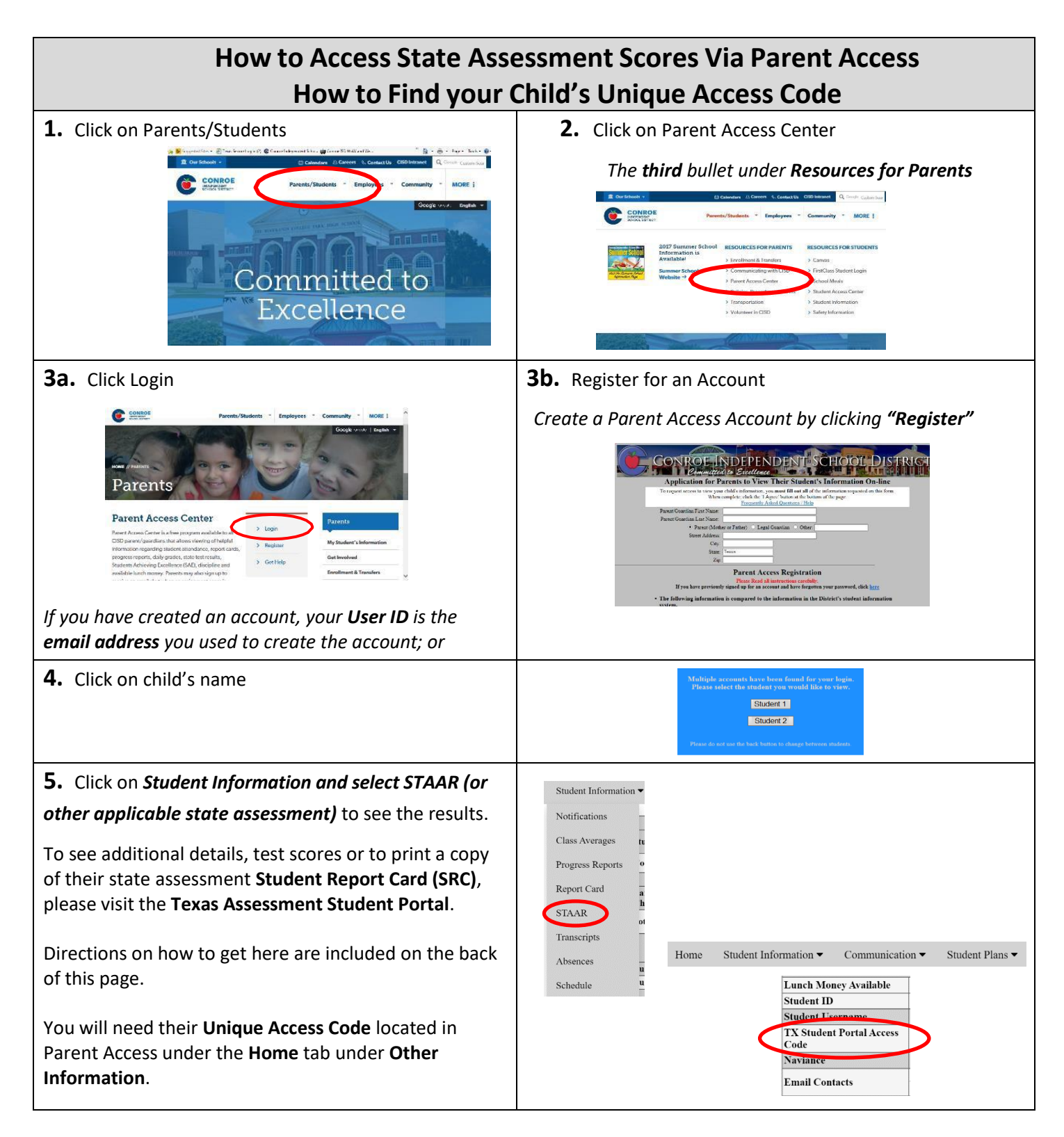

To Learn Moreabout Your Child's Performance or How You Can Provide Additional Support at Home visit http://www.texasassessment.org/

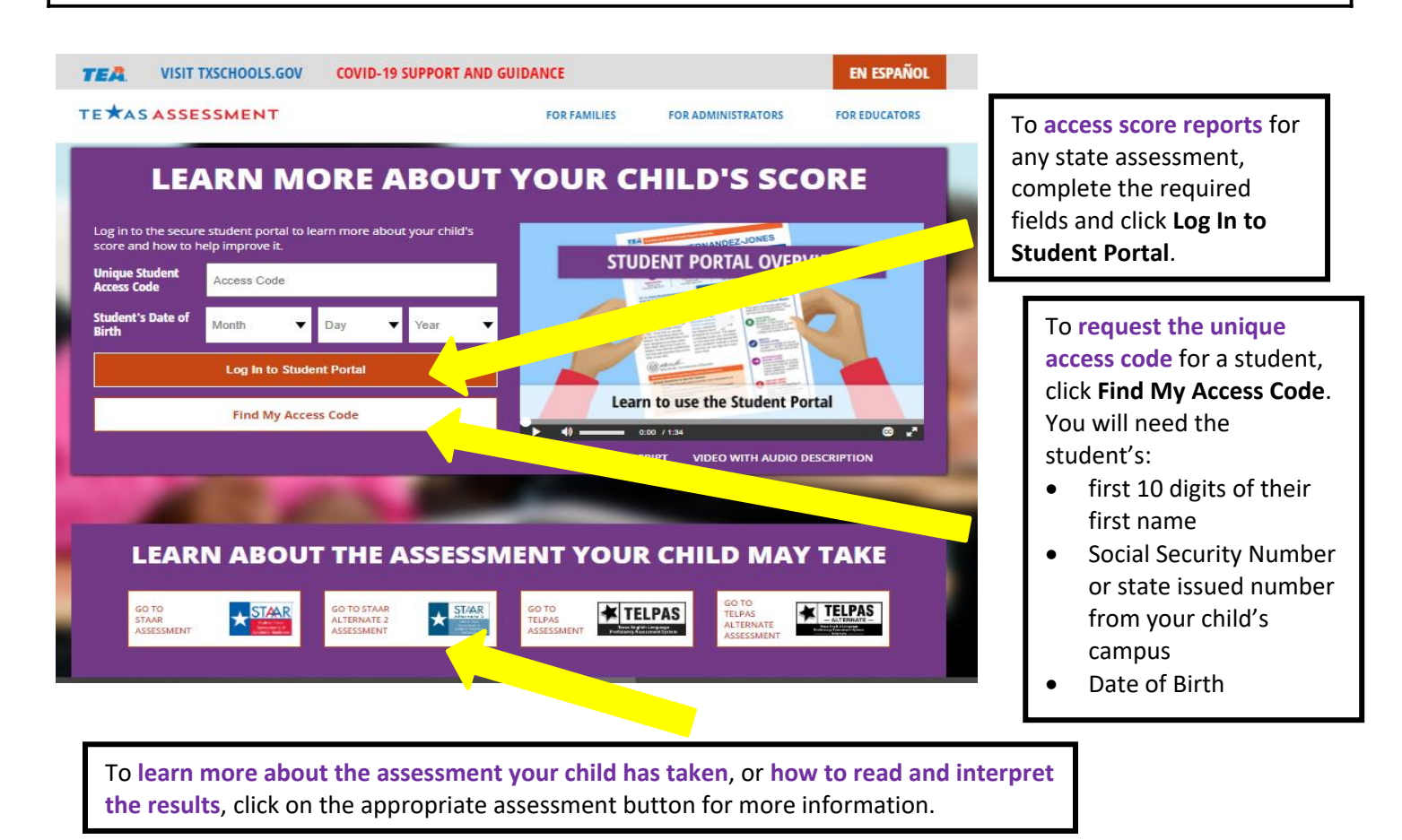

## What Families Should Know About the 2021 STAAR

## This year's STAAR results are for learning and recovery only.

- The scores will not be used to rate schools or districts or to evaluate teachers.
- They will not affect promotion for students in any grades.

## School and districts will use STAAR to identify learning gaps.

- Teachers will use the scores to better understand how the pandemic impacted learning and develop plans to address learning gaps.
- District leaders will use the results to ensure the schools and students in greatest need receive the resources they need for recovery.